# **3 Funktionen und Stetigkeit**

## **3.1 Definitionen und Beispiele**

Im "praktischen Leben" werden volks- und betriebswirtschaftliche Daten in gewissen diskreten Abständen erhoben. Auf diese Weise ergeben sich Zahlenfolgen zur Beschreibung der Abläufe. Zum besseren Verständnis der Ablaufmechanismen und zur Untersuchung von Gesetzmäßigkeiten stellt man sich jedoch meist die diskreten Daten als Einzelbeobachtungen bei einem kontinuierlichen Geschehen vor. Statt mit Zahlenfolgen arbeitet man dann mit reellen Funktionen.

### **3.1.1 Definitionen**

Definition (Funktionen)

Seien  $X, Y \subseteq \mathbb{R}$  Teilmengen.

Eine **Funktion von** X **nach** Y ist eine Zuordnung, die jedem  $x \in X$  genau ein  $y \in Y$ zuordnet.

Man schreibt:

$$
f: X \longrightarrow Y
$$
,  $f(x) = \dots$  bzw.  $x \longmapsto \dots$ 

für

"f ist Funktion von X nach Y definiert durch die Zuordnung  $f(x) = ...$ "

Im konkreten Fall steht anstelle der Pünktchen die genaue Angabe, mit welcher Vorschrift den  $x \in X$  ihr  $y \in Y$  zugeordnet ist. Die Vorschrift ist oft eine Formel in x, kann aber auch anders formuliert sein.

Musterbeispiel:  $X = Y = \mathbb{R}$  und

 $f: X \longrightarrow Y, f(x) = x^2 \text{ (bzw. } x \longmapsto x^2)$ 

Zu einer Funktion  $f : X \longrightarrow Y$  hat man folgende Bzeichnungen:

X heißt der **Definitionsbereich** der Funktion f.

Y heißt **Ziel** von f.

 $f(x)$  heißt **Bild von** x unter f.

Achtung: Das Ziel Y von f ist zu unterscheiden vom sogenannten **Bild von** f (oder altertümlich: Wertevorrat von  $f$ ). Dieses ist definiert durch

$$
\text{Bild}(f) = \{ y \in Y \mid \text{ es gibt } x \in X \text{ mit } f(x) = y \}
$$

$$
(= \{ x \in Y \mid y \text{ ist Bild eines } x \in X \text{ unter } f \}).
$$

Allgemein: Für  $A \subseteq X$  ist

$$
f(A) = \{y \in Y \mid \text{ es gibt } a \in A \text{ mit } f(a) = y\}
$$
 heißt **Bild von** A unter f.

Weiterhin: Sei  $y \in Y$ .

Dann:  $f^{-1}(y) = \{x \in X \mid f(x) = y\}$  heißt **Urbild von** y unter f und allgemeiner für  $B \subset Y$ :

 $f^{-1}(B) := \{x \in X \mid f(x) \in B\}$  heißt **Urbild von** B unter f.

Es ist  $f^{-1}(y) \neq \emptyset \Longleftrightarrow y \in \text{Bild}(f)$ . Ist 0 ∈ Y, so heißt  $f^{-1}(0)$  die **Nullstellenmenge** von F und die  $x \in f^{-1}(0)$  heißen die **Nullstellen** von f .

Beim Musterbeispiel  $x \mapsto x^2$ :

Definitionsbereich von  $f = \mathbb{R} =$  Ziel von f Bild(f) = { $x \in \mathbb{R} \mid x \ge 0$ } =  $[0, \infty[$  $f^{-1}(4) = \{2, -2\}$ Für  $A = [-3, 2]$  ist  $f(A) = [0, 9]$ Für  $B = [0, 9]$  ist  $f^{-1}(B) = [-3, 3]$ 

**Anmerkung:** Unser Funktionsbegriff ist so allgemein, daß auch die Folgen darunter fallen. Die Folge  $(a_n)_{n\in\mathbb{N}}$  etwa ist die Funktion  $f : \mathbb{N} \longrightarrow \mathbb{R}$ ,  $f(n) := a_n$ . Wir werden das Wort "reelle" Funktion" reservieren für Funktionen mit für uns passenden  $X$  und  $Y$ . Nämlich:

## **Bezeichnung:**

Eine reelle Funktion ist eine Funktion  $f : X \longrightarrow Y$ , wo sowohl X als auch Y jeweils eine Vereinigung von Intervallen ist.

(Oft: X, Y sind sogar Intervalle; meist:  $Y = \mathbb{R}$ ; oft:  $X = [0, \infty)$ .)

# **3.1.2 Veranschaulichung: Koordinatenebene und Schaubild einer Funktion**

# **Definition 1:**

Wir betrachten sogenannte **geordnete Paare** reeller Zahlen:

$$
P = (x, y) ,
$$
  
wo  $x \in \mathbb{R}, y \in \mathbb{R}$ . Dabei gilt für  $P = (x, y)$  und  $Q = (a, b)$   

$$
P = Q : \iff x = a \text{ und } y = b.
$$

Also z.B. :  $(1, -1) \neq (-1, 1)$ 

(Es kommt auf die Reihenfolge der  $x$  und  $y$  an.)

x heißt 1. Koordinate oder Abszisse von  $P = (x, y)$ .

y heißt 2. Koordinate oder Ordinate von P.

Man schreibt:

 $\mathbb{R}^2 := \{(x, y) \mid x, y \in \mathbb{R}\}\$  und nennt  $\mathbb{R}^2$  die Koordinatenebene.

Als Teilmenge von  $\mathbb{R}^2$  heißt

{(x, 0) | x ∈ R} die x-**Achse** , und

{(0, y) | y ∈ R} die y-**Achse** .

Anschauliche Vorstellung von  $\mathbb{R}^2$  als "Zeichenebene":

Man stellt sich zwei zueinander senkrechte Zahlengerade vor – die x-**Achse** oder Abszissenachse und die y-**Achse** oder Ordinatenachse. Der Punkt  $(x, y)$  ist dann wie im folgenden Bild gegeben (von der Schule bekannt):

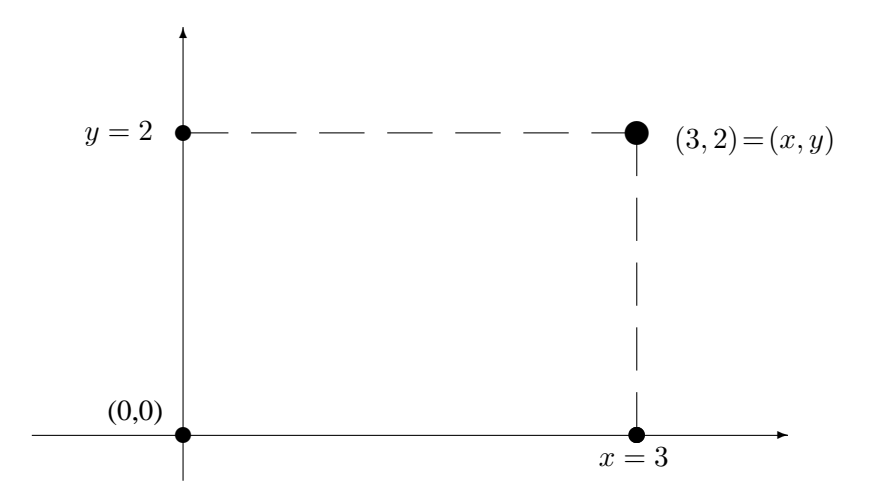

**Definition 2:** Sei  $f : X \longrightarrow Y$  eine reelle Funktion. Dann:

 $G(f) := \{(x, f(x)) \mid x \in X\} \subseteq X \times Y$  heißt der Graph von f oder das Schaubild von f.

Beim Musterbeispiel:

Der Graph von  $f : \mathbb{R} \longrightarrow \mathbb{R}$ ,  $f(x) = x^2$  ist

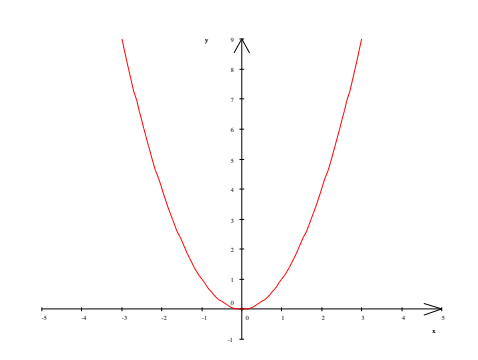

Anmerkung:

Die Verwendung der Zeichenebene erlaubt auch die Veranschaulichung weiterer Punktmengen, die bei Funktionen betrachtet werden können.

In der Integrationstheorie z.B. treten Punktmengen der Art  $\{(x, y) | x \in [a, b] \subseteq X, 0 \le y \le a\}$  $f(x)$  } auf (Stichworte: Konsumentenrente, Produzentenrente).

Für unser Musterbeispiel und  $[a, b] := [0, 2]$  z.B. werde diese Menge im folgenden Bild schraffiert. Machen Sie zur Übung eine Zeichnung:

## **3.1.3 Weitere einfache Muster- und Demonstrationsbeispiele**

Konstante Funktionen Die einfachsten Funktionen sind die konstanten Funktionen

$$
f: X \longrightarrow \mathbb{R}, f(x) = c,
$$

wo  $c \in \mathbb{R}$  eine feste (konstante) Zahl ist.

Ihr Schaubild ist die Parallele zur  $x$ -Achse durch den Punkt  $(0, c)$  der Koordinatenebene

Die identische Abbildung (Identität)

$$
f = id_X = id : X \longrightarrow X, f(x) = x .
$$

Informationen aus dem Alltagsleben, als Funktion betrachtet:

Die Briefporto-Funktion:

$$
f: ]0,1000] \longrightarrow [0,\infty[ ,\ f(x) = \begin{cases} 56 & 0 < x \le 20 \\ 112 & 20 < x \le 50 \\ 153 & 50 < x \le 500 \\ 225 & 500 < x \le 1000 \end{cases}
$$

Dabei:  $x =$ Gewicht (in g ) und  $y =$ Preis( in Cent)

Schaubild:

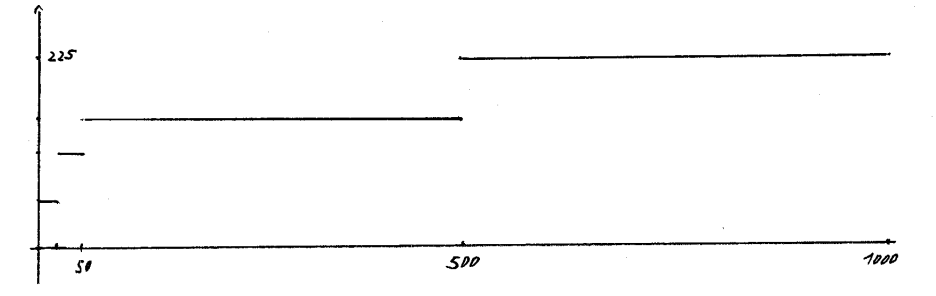

Funktionen diesen Typs heißen Treppenfunktionen. Die "Stellen"  $x = 0, 20, 50, 500, 1000$ heißen Sprungstellen der Funktion.

Eine Treppenfunktion ist auch die

Integer-Funktion

$$
f : \mathbb{R} \longrightarrow \mathbb{R}, x \longmapsto
$$
größte ganz Zahl  $\leq x$ .

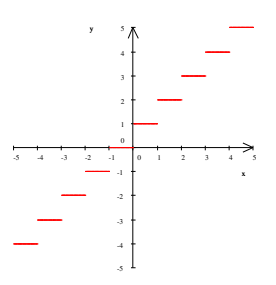

Nun zu interessanteren Funktionen:

## **3.1.4 Polynome**

# **Definition**

Sei  $m \in \mathbb{N}_0$  und seien  $\alpha_0, \alpha_1, \dots, \alpha_m \in \mathbb{R}$ . Die Funktion

 $f: \mathbb{R} \longrightarrow \mathbb{R}$ ,  $f(x) := \alpha_m x^m + \alpha_{m-1} x^{m-1} + \ldots + \alpha_1 x + \alpha_0$ 

heißt ein **Polynom**, genauer: das Polynom mit den Koeffizienten  $\alpha_0, \alpha_1, ..., \alpha_m$ . Ist  $\alpha_m \neq 0$ , so spricht von einem **Polynom** m-ten Grades. Das  $\alpha_m$  heißt dann der **Leitkoeffizient** von f. Ein  $\alpha \in \mathbb{R}$  mit  $f(\alpha) = 0$  heißt eine **Nullstelle** von p (s. auch 3.1.1).

Spezialfälle:

- $|m = 0|$  f(x) =  $\alpha_0$ : Die Polynome 0-ten Grades sind die konstanten Funktionen. Man schreibt auch  $f \equiv \alpha_0$  und sagt "f ist identisch gleich  $\alpha_0$ ". Ihre Schaubilder sind die Parallelen zur x-Achse.
- $|m=1|$   $f(x) := y = \alpha_1 x + \alpha_0 =: ax + b$  (lineare Polynome). Das Bild zeigt die Funktion  $f(x) = \frac{1}{3}x + 1$ .

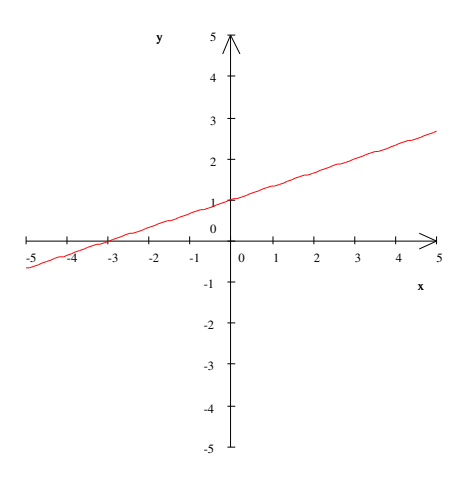

Die zugehörigen Graphen sind Geraden, die nicht parallel zur  $y$ -Achse oder x-Achse sind. Aus der Schule bekannt:

Es ist  $f(0) = b$ , d.h. b ist der y-Wert des "Durchstoßpunktes"  $(0, b)$  des Graphen mit der y-Achse.

Außerdem: Für  $x_1 > x_2$  ist  $\frac{f(x_1) - f(x_2)}{x_1 - x_2} = a$ . Also: a ist die **Steigung** der Schaubild-Geraden. Schließlich: Es gibt eine Nullstelle bei  $x = -\frac{b}{x}$  $\frac{6}{a}$ .

$$
\boxed{m=2} \quad f(x) = \alpha_2 x^2 + \alpha_1 x + \alpha_0 =: ax^2 + bx + c = a\left( (x + \frac{b}{2a})^2 - \frac{b^2 - 4ac}{4a^2} \right) \text{ (quadratische Polynome).}
$$

Wegen 
$$
(x + \frac{b}{2a})^2 \geq 0
$$
 lies  $x$  man ab: Für alle  $x \in \mathbb{R}$  ist

\n $f(x) \begin{cases} \n\geq -\frac{b^2 - 4ac}{4a} & a > 0 \\
\leq -\frac{b^2 - 4ac}{4a} & a < 0\n\end{cases}$ , mit Gleichheit bei  $x = -\frac{b}{2a}$ 

In Bezug auf Nullstellen gilt: Es gibt

- − 2 Nullstellen wenn  $b^2 4ac > 0$ , und zwar  $x_{1/2} = \frac{-b \pm \sqrt{2a^2 4ac}}{2a}$ √  $\overline{b^2 - 4ac}$ 2a **−** Eine (doppelte) Nullstelle bei  $x = -\frac{b}{2}$  $\frac{\partial}{\partial a}$ , wenn  $b^2 - 4ac = 0$ ,
- $-$  keine reelle Nullstelle, wenn  $b^2 4ac < 0$
- $|m > 2|$  Polynome höheren Grades werden immer komplexer, behalten aber einen recht übersichtlichen Verlauf.

.

Noch eine Information:

### **Satz:**

Ein Polynom  $m$ -ten Grades hat höchstens  $m$  Nullstellen.

## **3.1.5 Anwendungen der Polynome**

In Modellen der Ökonomie werden lineare und quadratische Polynome als Modelle für Angebots-, Nachfrage- und Kostenfunktionen genommen.

Eine Nachfragefunktion ist z.B (dabei ist x die (kontinuierlich aufgefaßte) Stückzahl des Produktes, p der Preis pro Einheit, A die Auslastungsgrenze):

$$
f: [0, A] \longrightarrow \mathbb{R}_{\geq 0}
$$
,  $f(x) =: p := 5 - \frac{1}{2}x$ 

Aus der Nachfragefunktion entsteht die Erlösfunktion durch Multiplikation mit  $x$  (Erlös = Preis  $\times$  Stückzahl). Also in unserem Beispiel:

$$
E(x) = (5 - \frac{1}{2}x)x = 5x - \frac{1}{2}x^2
$$

Übung: Zeichnen Sie das Schaubild der Funktion  $E$ .

Polynome sind vegleichsweise einfache Funktionen, deren Werte einfach zu berechnen sind. Deshalb werden Polynomme häufig genommen, um kompliziertere oder noch unbekannte Funktionen zu ersetzen. Das geschieht zum Beispiel, wenn man vorgegebene Punkte in der Koordinatenebene durch das Schaubild eines Polynoms "interpoliert". Der folgende Satz gibt den theoretischen Hintergrund:

### **Satz** (Polynom-Interpolation):

Gegeben seien  $n + 1$  paarweise verschiedene reelle Zahlen  $x_1, x_2, ... x_{n+1}$  und weitere reelle Zahlen  $y_1, y_2, ..., y_{n+1}$ , die nicht notwendigerweise verschieden sind. Dann gilt: Es gibt genau ein Polynom f vom Grade  $\leq n$  so daß gilt:

$$
f(x_1) = y_1, f(x_2) = y_2, ..., f(x_{n+1}) = y_{n+1}.
$$

Zum Beweis der Existenz geben wir ein Polynom an, welches die geforderten Bedingungen erfüllt (Lagrangesches Interpolationspolynom):

Man betrachte die Polynome

$$
L_i(x) := \prod_{\substack{j=1 \ j \neq i}}^{n+1} \frac{(x-x_j)}{x_i-x_j} = \frac{(x-x_1)\cdot \ldots \cdot (x-x_{i-1}) \cdot (x-x_{i+1}) \cdot \ldots \cdot (x-x_{n+1})}{(x_i-x_1)\cdot \ldots \cdot (x_i-x_{i-1}) \cdot (x_i-x_{i+1}) \cdot \ldots \cdot (x_i-x_{n+1})}
$$

Dann ist

$$
L_i(x_j) = \begin{cases} 1 & j = i \\ 0 & j \neq i \end{cases}
$$

Das Polynom

$$
L(x) := \sum_{i=1}^{n+1} y_i L_i
$$

erfüllt dann die geforderten Eigenschaften.

Ein Beispiel:

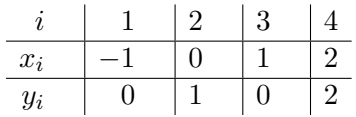

Da  $y_1 = 0 = y_3$ , werden  $L_1$  und  $L_3$  in der Summenformel für  $L(x)$  nicht gebraucht. Wir benötigen nur  $L_2$  und  $L_4$ . Es ist:

$$
L_2(x) = \frac{(x+1)(x-1)(x-2)}{1 \cdot (-1) \cdot (-2)} \quad \text{and} \quad L_4(x) = \frac{(x+1)x(x-1)}{3 \cdot 2 \cdot 1}
$$

$$
Somit: L(x) = 0 \cdot L_1(x) + 1 \cdot L_2(x) + 0 \cdot L_3(x) + 2 \cdot L_4(x)
$$

$$
= \frac{(x^2-1)(x-2)}{2} + \frac{(x^2-1)x}{3} = \frac{5}{6}x^3 - x^2 - \frac{5}{6}x + 1.
$$

Schaubild:

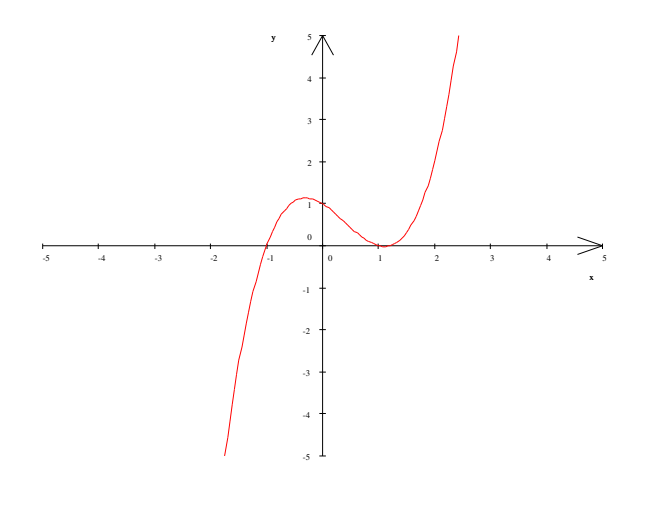

# **3.1.6 Rationale Funktionen**

**Definition** (Rationale Funktionen):

Seien  $f$  und  $g$  zwei Polynome, und  $g$  sei nicht konstant gleich  $0$ . Sei  $N = \{x_1, x_2, ..., x_k\}$  die Menge der Nullstellen von g. Dann heißt die Funktion

$$
\frac{f}{g}: \mathbb{R}\backslash N \longrightarrow \mathbb{R}, x \longmapsto \frac{f(x)}{g(x)},
$$

eine **rationale Funktion**.

Beispiele:

Die Polynome zählen auch zu den rationalen Funktionen. Es ist dabei etwa  $q \equiv 1$ . Die einfachste "echte" rationale Funktion ist die "Hyperbel"

$$
\frac{1}{x}:\ \mathbb{R}\backslash\{0\}\longrightarrow\mathbb{R}\ ,\ x\longmapsto\frac{1}{x}
$$

Typische allgemeinere rationale Funktionen sind

$$
\frac{1}{x}, \frac{x+2}{x^2-1}, \frac{x^2+2}{x^2-1}, \frac{x^3+2}{x^2-1}
$$

Es folgen die Schaubilder von  $\frac{1}{x}$  und der drei angegebenen allgemeineren Beispiele.

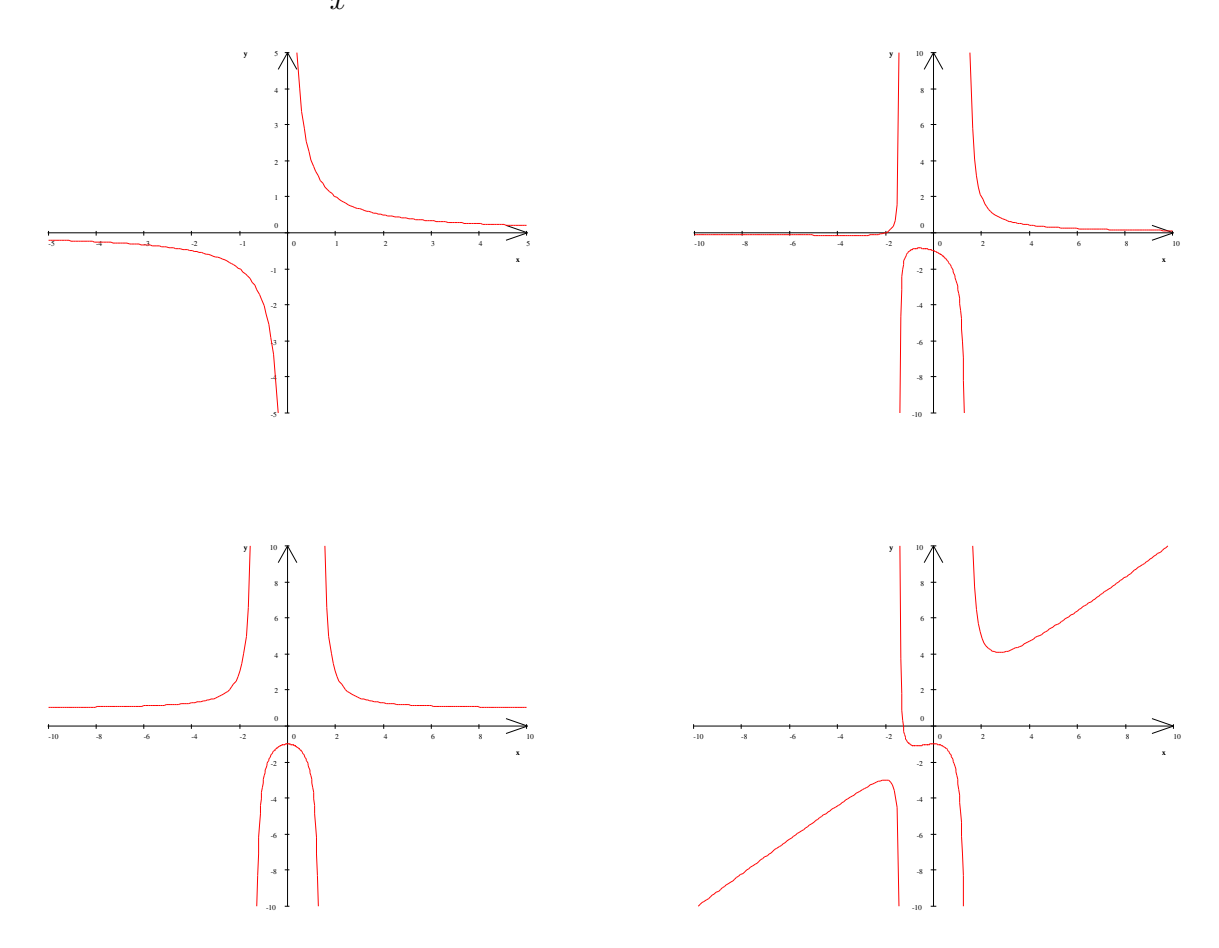

Wie der Verlauf solcher Funktionen im einzelnen ermittelt wird, werden wir im weiteren Verlauf der Vorlesung sehen.

Anwendung rationaler Funktionen:

Rationale Funktionen treten u.a. als Stückkostenfunktionen auf: Es sei

 $K : [0, A] \longrightarrow \mathbb{R}$  eine Kostenfunktion.

Dann

$$
\overline{K} \; := \; \frac{K}{x} : \; [0,A] \longrightarrow \mathbb{R} \; , \; x \longmapsto \frac{K(x)}{x}
$$

ist die sogenannte Stückkostenfunktion,

Beispiel:  $K(x) = x^2 + 4$  mit  $\overline{K}(x) = \frac{x^2 + 4}{x}$  $\frac{+4}{x} = x + \frac{4}{x}$  $\frac{1}{x}$ .

## **3.1.7 Potenzfunktionen. Wurzelfunktionen. Exponentialfunktionen**

Potenzfunktionen sind Funktionen mit der Zuordnung  $x \mapsto x^a$  oder etwas allgemeiner  $x \longmapsto Kx^a$ ,  $a, K$  feste reelle Zahlen.

Zuerst einige Spezialfälle:

Natürliche Zahlen als Exponenten:

Die entspechenden Funktionen sind spezielle Polynome, die sogenannten **Monome**

f:  $\mathbb{R} \longrightarrow \mathbb{R}$ ,  $f(x) = x^n$ .

Exponenten vom Typ  $\frac{1}{1}$  $\frac{1}{k}$ .  $k \in \mathbb{N}$ :

#### **Tatsache 1** und **Bezeichnung 1** ( k-te Wurzeln):

Sei  $k$  ∈  $\mathbb N$ . Dann:

Zu jedem  $x \in \mathbb{R}$  mit  $x \ge 0$  gibt es genau ein  $y \ge 0$  mit  $y^k = x$ .

Dieses y heißt die k-te Wurzel von x, geschrieben  $\sqrt[k]{x}$ .

Zusatz: Ist k ungerade, so kann man die k-te Wurzel auch für  $-x$  definieren, und zwar ist  $\text{Zusatz.}$  ist  $\kappa$  ungeradann  $\sqrt[k]{-x} := -\sqrt[k]{x}$ .

Beweis: 1.Version: Man kann einen abstrakten Existenzbeweis mittels des Vollstandigkeitsaxioms ¨  $(s. 1.3.5)$  führen.

2. Version: Für  $x > 0$  definiert man rekursiv folgende Folge: Es sei  $a_0 > 0$  und für  $n \ge 0$  sei  $a_{n+1} := a_n \left(1 + \frac{1}{k} \left(\frac{x}{a_1^k}\right)\right)$  $\frac{x}{a_n^k} - 1)$ ). Man zeigt dann: Die Folge  $(a_n)_{n \in \mathbb{N}_0}$  konvergiert gegen ein  $y > 0$  und für dieses  $y$  gilt  $y^k = x$ .

Übung: Man zeige: Für  $k = 2$  und  $a_0 = 1$  liefert die angegebene Formel dieselbe Folge wie die in (5) der Tatsache in 2.2.2 definierte Folge für  $\sqrt{2}$ .

Rationale Exponenten

#### **Bezeichnung 2:**

Seien  $n, k \in \mathbb{N}$ ,  $q := \frac{n}{l}$  $\frac{n}{k}$  und sei  $0 \leq x \in \mathbb{R}$ . Man definiert  $x^q := (\sqrt[k]{x})^n$ ,  $x^0 := 1$  und  $x^{-q} := \frac{1}{k}$  $\frac{1}{x^q}$  im Falle  $x > 0$ . Für jedes  $q \in \mathbb{Q}$  ist also eine Funktion

$$
f: \left]0, \infty\right[ \longrightarrow \mathbb{R}, x \longmapsto x^q,
$$

### wohldefiniert.

Name dafür: **Potenzfunktion** mit Exponent q.

Anmerkung: Für positive  $q$  kann man 0 zum Definitionsbereich hinzunehmen.

Das Beispiel  $\sqrt{x}$  geplottet:

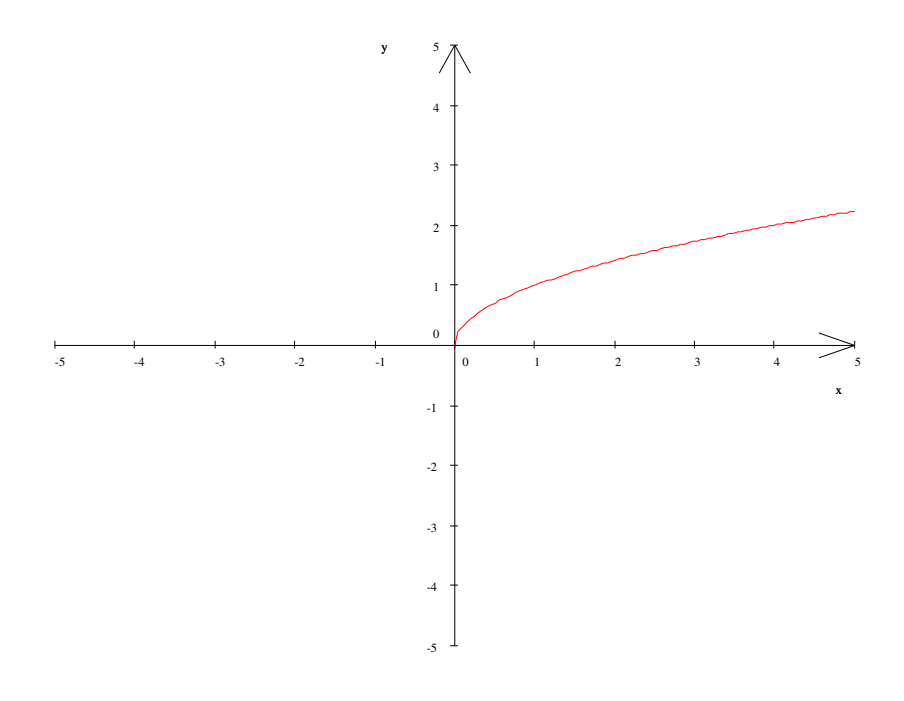

Beliebige reelle Exponenten

## **Bemerkungen:**

(1) Die systematische Einfuhrung der reellen Zahlen liefert folgende Tatsache: ¨ Jede reelle Zahl ist Limes einer Folge rationaler Zahlen.

(2) Sei  $0 < x \in \mathbb{R}$ . Sei q eine reelle Zahl und sei  $(a_n)_{n=1,2,...}$  eine Folge rationaler Zahlen mit  $\lim_{n\to\infty} a_n = q$ . Dann existiert  $\lim_{n\to\infty} x^{a_n}$ . Der Limes sei  $x^q$  genannt.

Ist  $b_n$  eine weitere Folge reeller Zahlen mit  $\lim_{n\to\infty} b_n = q$ , so ist auch  $\lim_{n\to\infty} x^{b_n} =$  (dasselbe)  $x^q$ .

## **Definition 1** (der allgemeinen Potenz):

Seien  $x > 0$  und q reelle Zahlen. Man definiert die Potenz  $x<sup>q</sup>$  folgendermaßen: Sei  $q = \lim_{n \to \infty} a_n$  der Grenzwert einer Folge rationaler Zahlen. Dann sei  $x^q := \lim_{n \to \infty} x^{a_n}.$ 

Nach den Bemerkungen ist  $x^q$  wohldefiniert.

### **Definition 2** ( Potenzfunktionen. Exponentialfunktionen):

Die Definition 1 erlaubt die Definition von zwei Typen von Funktionen, je nachdem ob man die Basis oder den Exponenten der Potenz variiert.

**Potenzfunktionen:** Für  $q \in \mathbb{R}$  definiert man  $]0, \infty[ \longrightarrow \mathbb{R}, x \longmapsto x^q$ . Man bezeichnet diese Funktion einfach mit " $x<sup>q</sup>$ " und nennt sie die Potenzfunktion mit Exponenten  $q$ , **Exponentialfunktionen:**

Für jedes reelle  $a > 0$  definiert man eine Funktion  $\boldsymbol{x}$ . Man bezeichnet sie mit " $a^x$ " und spricht von der Exponentialfunktion zur **Basis**  $a$ .

## **Tatsache 2** (Potenzregeln):

Für allgemeine Potenzen gelten die üblichen Potenzregeln, nämlich:

Für alle reellen  $x, y > 0$  und alle  $p, q \in \mathbb{R}$  gilt

- (1)  $(xy)^q = x^q y^q$
- (2)  $x^p x^q = x^{p+q}$  und  $(x^p)^q = x^{pq}$ .
- (3) Aus der ersten Gleichung in (2) ergibt sich insbesondere:  $x^{-q} = \frac{1}{q}$  $\frac{1}{x^q}$ .

## **3.1.8 Die Exponentialfunktion**

Zu beliebigem  $x \in \mathbb{R}$  sei die Reihe

$$
\sum_{n=0}^{\infty} \frac{x^n}{n!} = 1 + x + \frac{x^2}{2} + \frac{x^3}{6} + \dots + \frac{x^n}{n!} + \dots =: \exp(x)
$$

betrachtet.

## **Tatsache 1 und Bezeichnung**:

Die Reihe  $\exp(x) = \sum_{n=0}^{\infty}$  $n=0$  $x^n$  $\frac{x}{n!}$  ist konvergent für jedes  $x \in \mathbb{R}$  . Die auf diese Weise definierte Funktion

$$
\exp: \ \mathbb{R} \ \longrightarrow \ \mathbb{R}, \ x \ \longmapsto \ \exp(x) \ := \ \sum_{n=0}^{\infty} \frac{x^n}{n!}
$$

heißt die **Exponentialfunktion** oder e**-Funktion** .

Die Reihe 
$$
\sum_{n=0}^{\infty} \frac{x^n}{n!}
$$
 heißt die **Exponentialrei**he

Beweis der Konvergenz: Es ist offenbar  $\exp(0) = 1$ . Für  $x \neq 0$  wendet man das Quotientenkriterium an: Es ist

 $x^n$ 

$$
\frac{|a_{n+1}|}{|a_n|} = \frac{|x|^{n+1} \cdot n!}{|x|^{n} \cdot (n+1)!} = \frac{|x|}{n+1} \longrightarrow 0 < 1.
$$

Nach dem Quotientenkriterium konvergiert die Reihe.

### **Tatsache 2**

Die Exponentialfunktion erfüllt folgende "Potenzregeln": Für alle  $x, y \in \mathbb{R}$  gilt

$$
\exp(x+y) = \exp(x)\exp(y) \text{ und } (\exp(x))^y = \exp(xy) .
$$

Insbesondere gilt  $\exp(-x) = \frac{1}{\exp(x)}$  für alle  $x \in \mathbb{R}$ .

Beweisskizze für die erste Formel: Schreibe  $a_n := \frac{x^n}{1}$  $\frac{x^n}{n!}$  und  $b_n := \frac{y^n}{n!}$  $\frac{9}{n}$  für die Glieder der entsprechenden Exponentialreihen. Definiere dann  $c_n := \sum_{n=1}^n$  $k=0$  $a_{n-k}b_k$ . Nach einem allgemeinen Satz für Reihen (Satz über das "Cauchy-Produkt" von Reihen) konvergiert die Reihe der  $c_n$  gegen  $\exp(x) \exp(y)$ . Andererseits ist mittels Anwendung der binomischen Formel:

$$
c_n = \sum_{k=0}^n \frac{x^{n-k}}{(n-k)!} \frac{y^k}{k!} = \frac{1}{n!} \sum_{k=0}^n \frac{n!}{(n-k)!k!} x^{n-k} y^k = \frac{(x+y)^n}{n!}
$$

Ergebnis: Die Reihe der  $c_n$  ist gleich der Reihe  $\exp(x+y)$  und somit ist  $exp(x+y) = \sum_{n=0}^{\infty}$  $n=0$  $c_n =$  $exp(x)exp(y)$ 

### **Tatsache 3:**

Sei  $e := \lim_{n \to \infty} (1 + \frac{1}{n})^n$  die Eulersche Wachstumszahl (s. (6) der Tatsache in 2.2.2 ). Für alle  $x \in \mathbb{R}$  gilt

 $\exp(x) = e^x = \lim_{n \to \infty} (1 + \frac{x}{n})^n$ .

Also: exp ist die Exponentialfunktion zur Basis e .

Der Beweis ist etwas tüftelig.

Die e-Funktion geplottet:

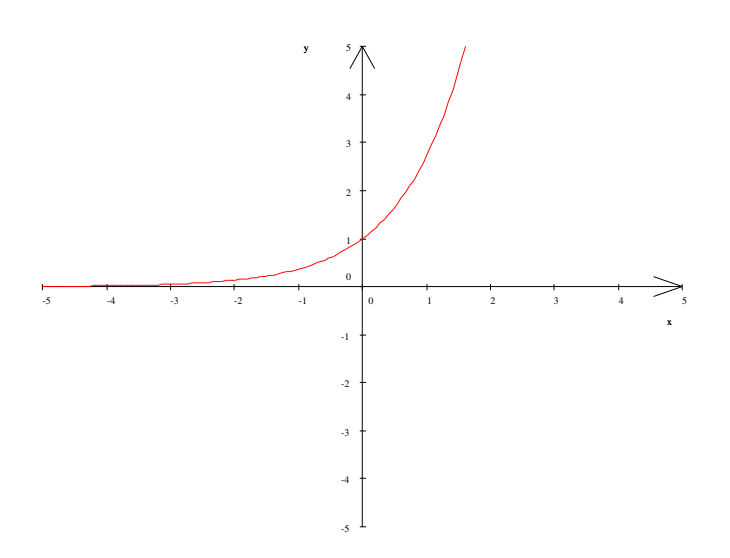

# **3.1.9 Cosinus und Sinus**

## **Tatsache**

Die Reihen

$$
\cos x := \sum_{k=0}^{\infty} (-1)^n \frac{x^{2n}}{(2n)!} = 1 - \frac{x^2}{2} + \frac{x^4}{24} + \dots + (-1)^n \frac{x^{2n}}{(2n)!} + \dots
$$

und

$$
\sin x := \sum_{k=0}^{\infty} (-1)^n \frac{x^{2n+1}}{(2n+1)!} = x - \frac{x^3}{6} + \frac{x^5}{120} + \dots + (-1)^n \frac{x^{2n+1}}{(2n+1)!} + \dots
$$

sind konvergent für alle  $x \in \mathbb{R}$ .

Beweis: Die konvergente Reihe  $exp(|x|)$  kann als Majorante für beide Reihen genommen werden. Nach dem Majorantenkriterium aus 2.2.8 sind also beide konvergent.

### Der Cosinus und der Sinus geplottet

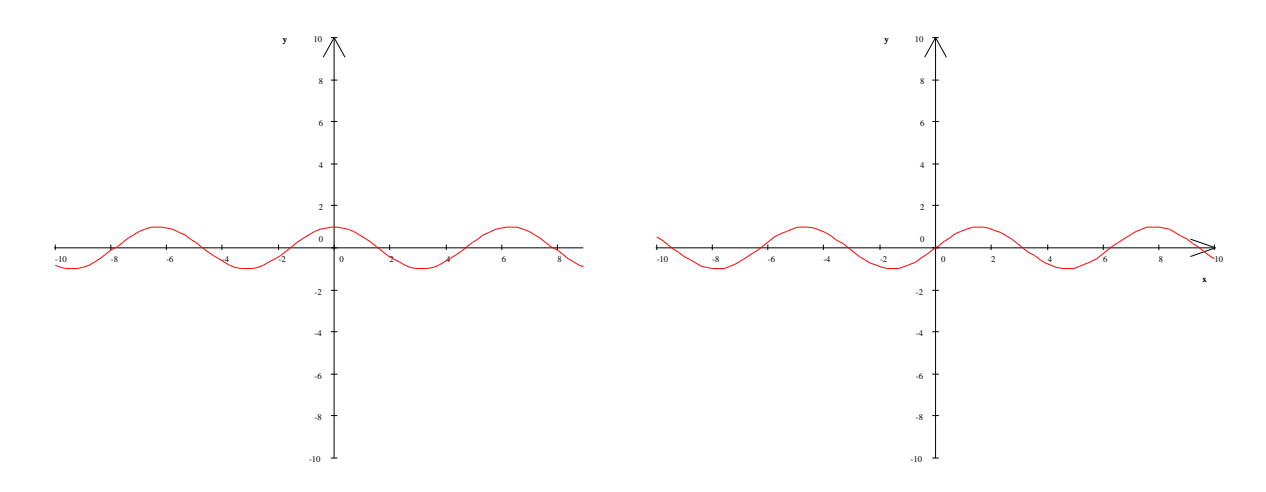

# **3.2 Konstruktion neuer Funktionen**

# **3.2.1 Rechnen mit Funktionen**

#### **Bezeichnung:**

Es seien  $f, g: X \longrightarrow \mathbb{R}$  Funktionen mit demselben Definitionsbereich und es sei  $\alpha \in \mathbb{R}$ . Sei schließlich  $N$  die Nullstellenmenge von  $g$ .

Man definiert dann Funktionen  $\alpha f$ ,  $f + g$ ,  $f \cdot g = fg$  und  $\frac{f}{g}$  folgendermaßen:

$$
\alpha f: \quad X \longrightarrow \mathbb{R}, \quad x \longmapsto (\alpha f)(x) := \alpha f(x)
$$
  
\n
$$
f+g: \quad X \longrightarrow \mathbb{R}, \quad x \longmapsto (f+g)(x) := f(x) + g(x).
$$
  
\n
$$
f \cdot g: \quad X \longrightarrow \mathbb{R}, \quad x \longmapsto (f \cdot g)(x) := f(x) \cdot g(x).
$$
  
\n
$$
\frac{f}{g}: \quad X \setminus N \longrightarrow \mathbb{R}, \quad x \longmapsto \frac{f}{g}(x) := \frac{f(x)}{g(x)}
$$

Redeweise: Man sagt, die eingeführten "Verknüpfungen" von Funktionen sind argumentweise definiert.

### **Bemerkung:**

Wenn die Definitionsbereiche  $X_1$  von f und  $X_2$  von g nicht übereinstimmen, so kann man ihre Summe und ihr Produkt immer noch auf dem Durchschnitt  $X_1 \cap X_2$  definieren (falls dieser Durchschnitt  $\neq \emptyset$  ist).

Beispiele: Wir haben das "Rechnen" mit Funktionen stillschweigend schon benutzt. Z.B. sind Polynome solche Funktionen, die aus den konstanten Funktionen und der Identitat durch sukzessive ¨ Anwendungen unserer Verknupfungen entstanden sind. Rationale Funktionen sind Quotienten von ¨ Polynomen usw.

### **3.2.2 Die Komposition von Funktionen**

## **Definition**

Es seien  $f: X_f \longrightarrow Y_f$  und  $g: X_g \longrightarrow Y_g$  reelle Funktionen. Es sei vorausgesetzt, daß Bild(g)  $\subseteq X_f$ , d.h. daß das Bild von g im Definitionsbereich von f liegt. Dann definiert man eine Funktion  $f \circ g$  von  $X_q$  nach  $Y_f$  durch

$$
f \circ g: X_g \longrightarrow Y_f, x \longmapsto f(g(x))
$$

(Das  $x \in X_q$  wird in einem ersten Schritt unter g auf  $g(x) \in X_f$  abgebildet und dann in einem nächsten Schritt unter f von  $q(x)$  nach  $f(q(x))$ . Das Ganze ist eine Abbildung mit "Zwischenschritt".)

### **Sprechweise und Bezeichnung:**

Man spricht  $f \circ q$  als "erst q, dann f" oder "f nach q" und bezeichnet  $f \circ q$  als **Komposition** oder **Hintereinanderschaltung** von f und g . Man redet auch vom **Einsetzen** von g in f oder von **geschachtelten** Abbildungen

#### Beispiele

(1) g definiert durch  $g(x) := x + 1$  eingesetzt in f definiert durch  $f(y) := y^3 - 3y - 2$  ergibt das Polynom  $f \circ g (x) = (x + 1)^3 - 3(x + 1) - 2 = x^3 + 3x^2 - 4$ .

(2) Das Polynom  $g(x) = x^2 - 2$  eingesetzt in exp ergibt die Funktion  $e^{x^2-2}$ .

#### Anmerkung

Man erkennt: Durch die Möglichkeiten der Komposition kann man ein reichhaltiges Reservoir an Funktionen erzeugen.

## **3.2.3 Umkehrfunktionen**

## **Bezeichnung 1** (injektive Funktionen):

Sei  $f : X \longrightarrow Y$  eine reelle Funktion.

f heißt **injektiv**  $\iff$  Für alle  $x_1, x_2 \in X$  mit  $x_1 \neq x_2$  ist auch  $f(x_1) \neq f(x_2)$ .

Bemerkung 1:

Injektive Funktionen  $f$  sind an ihrem Schaubild so zu erkennen: Jede Parallele zur  $x$ -Achse schneidet das Schaubild von  $f$  in höchstens einem Punkt.

Beispiele:

Die Funktion  $\mathbb{R} \longrightarrow \mathbb{R}$ ,  $x \longmapsto x^2$ , ist nicht injektiv: Es ist z.B. −1  $\neq 1$ , aber  $f(-1) = 1 = f(1)$ . Die Funktion ℝ → ℝ,  $x \mapsto x^3$ , ist hingegen injektiv.

Gewisse Eigenschaften von Funktionen implizieren Injektivitat. Dazu ¨

**Bezeichnung 2** (Monotonie bei Funktionen):

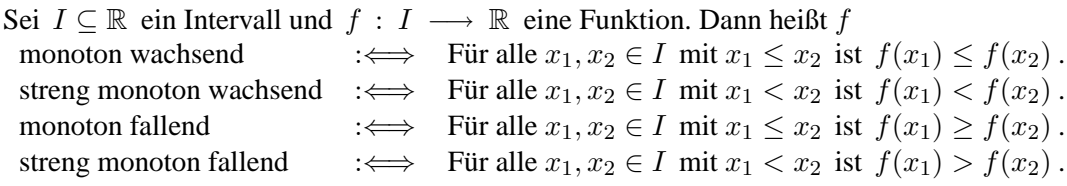

Beispiele:

Die Exponentialfunktion exp ist streng monoton wachsend. Zusatzinformation: Das Bild von exp ist  $[0, \infty]$ .

In der Vorlesung: Beweis der Monotonie und der Tatsache, daß Bild( exp ) ⊆ ]0,∞] .

Bemerkung 2:

Streng monoton steigende und streng monoton fallende Funktionen sind injektiv. Die Exponentialfunktion exp ist also z.B. injektiv.

Beweis: klar.

Bemerkung 3:

Sei  $f : X \longrightarrow Y$  eine injektive Funktion. Sei B das Bild von f (s. 3.1.1). Dann gilt

(i) Nach Definition von B gibt es zu jedem  $y \in B$  ein  $x \in X$  mit  $f(x) = y$ .

(ii) Wegen der Injektivität von  $f$  gibt es höchstens ein solches  $x$  und somit wegen (i) genau ein  $x \in X$  mit  $f(x) = y$ .

Dann: Die Zuordnung " y  $\longmapsto$  dasjenige eindeutig bestimmte  $x \in X$  mit  $f(x) = y$  " definiert eine Funktion von  $B$  nach  $X$ .

## **Definition 1**

Sei  $f : X \longrightarrow Y$  eine injektive Abbildung und B sei das Bild von f. Dann: Die nach der Bemerkung wohldefinierte Abbildung von B nach X wird mit  $f^{-1}$ bezeichnet und heißt die zu f gehörige Umkehrabbildung oder inverse Abbildung. Es ist also

$$
f^{-1}: B \longrightarrow X, y \longmapsto \left\{ \begin{array}{l} \text{dasjenige eindeutig bestimmte } x \in X \\ \text{mit } f(x) = y \text{ .} \end{array} \right.
$$

Beispiel:

<u>Die Umkehrabbildung zu  $x^3$  ist die Bildung der dritten Wurzel : R → R,  $y \mapsto \sqrt[3]{y}$ .</u>

## **Definition 2**

Die zu exp gehörige Umkehrabbildung heißt der natürliche Logarithmus und wird mit ln bezeichnet. Er ist also eine Funktion des Typs

 $\ln : ]0, \infty[ \longrightarrow \mathbb{R}, y \longmapsto \ln y$ .

Der ln geplottet:

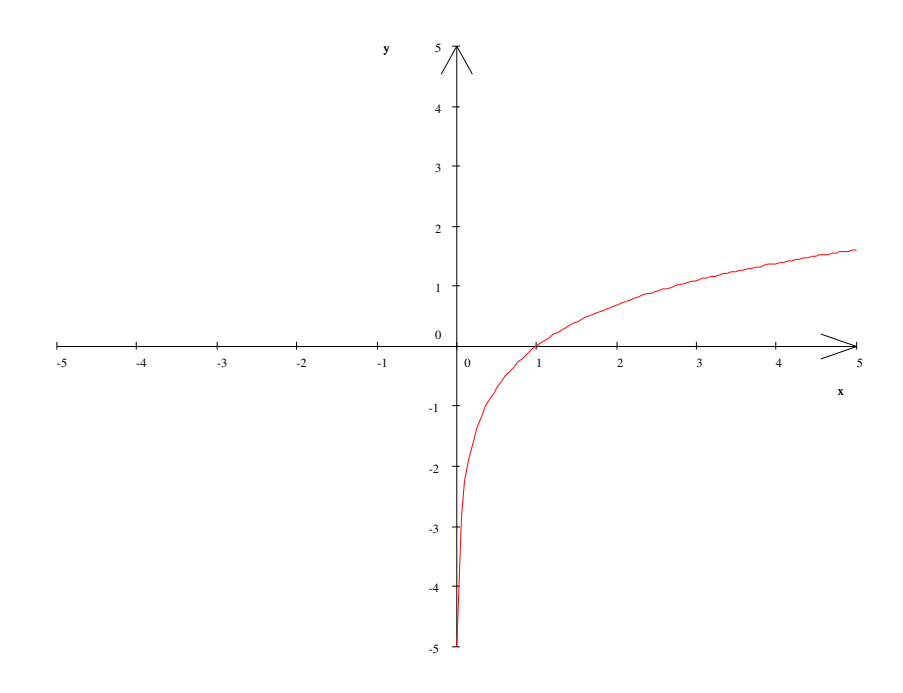

#### Bemerkung 4:

Bei Funktionen f mit Umkehrabbildung  $f^{-1}$  erhält man das Schaubild von  $f^{-1}$  aus dem Schaubild von f durch Spiegelung an der "Hauptdiagonalen" des Koordinatenystems (das ist der Graph der identischen Funktion  $\mathbb{R} \longrightarrow \mathbb{R}, x \longmapsto x$ ; den Graphen von  $x \longmapsto -x$  nennt man auch die "Nebendiagonale"). Zur Illustration vergleiche man etwa die Schaubilder von exp und ln und – hier geplottet – die Schaubilder von  $x^2$  (eingeschränkt auf  $[0, \infty)$ ) und von  $\sqrt{x}$ .

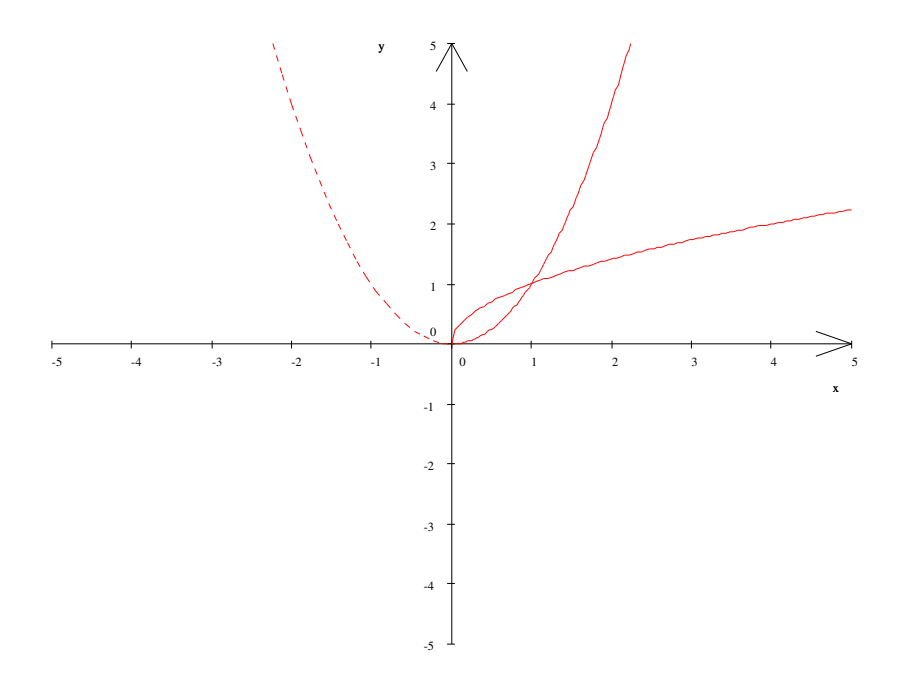

Hier noch eine formale Beschreibung der Situation, wo eine Umkehrabbildung existiert:

## **Tatsache:**

- (1) Für injektive Funktionen  $f : X \longrightarrow Y$  mit  $B = \text{Bild}(f)$  gilt  $f^{-1} \circ f = id_X :$  und  $f \circ f^{-1} = id_B$ , wobei  $id_X : X \longrightarrow X, x \longmapsto x$  und  $id_B : B \longrightarrow B, y \longmapsto y$ .
- (2) Umgekehrt: Ist B das Bild von f und ist  $g : B \longrightarrow X$  eine Funktion mit  $g \circ f = id_X$ und  $f \circ g = \text{id}_B$ , so ist f injektiv und es ist  $g = f^{-1}$ .

Zum Beweis: (1) Direkt aus der Definition von  $f^{-1}$ . (2) Beweis, daß f injektiv ist: Seien  $x_1, x_2 \in X$  mit  $f(x_1) = f(x_2)$ . Dann ist auch  $x_1 = g(f(x_1)) =$  $g(f(x_2)) = x_2$ .

Wir geben noch eine "Prosafassung" der Definition 1 bzw. der Aussage der Tatsache für die zwei angegebenen Beispiele von Umkehrfunktionen:

angegebenen Beispiele von Umkehrfunktionen.<br>Daß  $\sqrt[n]{x}$  die Umkehrfunktion von  $y^n$  ist, bedeutet:

 $\sqrt[n]{x}$  ist diejenige Zahl y, die man mit n potenzieren muß, um x zu erhalten. Ebenso: Für  $x > 0$  ist ln x diejenige Zahl, für die  $e^{\ln x} = x$  ist.

### **3.2.4 Anwendung auf allgemeine Potenzen**

### **Tatsache 1:**

Für  $x > 0$  und  $q \in \mathbb{R}$  ist:  $x^q = \exp(q \cdot \ln x)$  (=  $e^{q \cdot \ln x}$ ).

Beweis: Nach der einen der Potenzregeln aus 3.1.8 Tatsache 2 bzw. 3.1.7 Tatsache 2 ist  $\exp(q \cdot \ln x) = \exp(\ln x)^q = x^q$ .

Das liefert einem auch für  $a > 0$  die Umkehrfunktionen für die allgemeinen Exponentialfunktionen  $a^x$ . Nämlich:

## **Tatsache 2** und **Bezeichnung** :

Für  $a > 0$  ist die Exponentialfunktion  $a^x$  zur Basis a injektiv mit  $[0, \infty)$  als Bild. Die zugehörige Umkehrfunktion wird **Logarithmus zur Basis** a genannt, wird geschrieben mit  $log_a$  und ist gegeben durch

$$
\log_a: ]0,\infty[ \longrightarrow \mathbb{R}\,,\,\log_a(y) \,:=\, \frac{1}{\ln a}\ln y \,.
$$

Beweis: Für  $x \in \mathbb{R}, y > 0$  sei  $f(x) = a^x$  und  $g(y) = \frac{1}{\ln a} \ln y$ . Wir verifizieren die charakteristischen Eigenschaften für  $g = f^{-1}$ , aus (2) der Tatsache in 3.2.3. Es ist  $g(f(x)) = \frac{1}{\ln a} \ln(f(x)) = \frac{1}{\ln a} \ln(e^{x \cdot \ln a}) = \frac{1}{\ln a} \cdot x \cdot \ln a = x$  und  $f(g(y)) = \exp(g(y) \cdot \ln a) = \exp(\frac{1}{\ln a} \cdot \ln y \cdot \ln a) = \exp(\ln y) = y$ . Nach (2) der Tatsache in 3.2.3 ist also  $g = \log_a$  die Umkehrfunktion von  $a^x$ .

## **3.3 Stetigkeit. Grenzwerte bei Funktionen**

### **3.3.1 Definition der Stetigkeit**

Stetige Funktionen sind, allgemein formuliert, Funktionen, die sich "zuverlässig verhalten, die nicht plötzlich und unerwartet ihr Verhalten sprunghaft ändern. Die mathematische Definition ist:

**Definition** (der Stetigkeit mit Hilfe des Konvergenzbegriffs für Folgen):

Sei  $f : X \longrightarrow Y$  eine reelle Funktion.

(1) 
$$
\text{Sei } x \in X
$$
.  $\text{Dann}$ :

f heißt stetig in  $x : \leftrightarrow$  $\sqrt{ }$  $\int$  $\overline{\mathcal{L}}$ Für alle Folgen  $(x_n)_{n=1,2,...}$  mit  $x_n \in X$ für alle *n* und mit  $\lim_{n \to \infty} x_n = x$  gilt  $\lim_{n\to\infty}f(x_n) = f(x)$ 

(2) f heißt (insgesamt) stetig :  $\iff$  f ist stetig in jedem  $x \in X$ ,.

Die Definition über die Folgen hat den Vorteil, daß man das schon erarbeitete Wissen über Folgen dazu verwenden kann, Eigenschaften stetiger Funktionen abzuleiten.

Es gibt noch andere äquivalente Varianten der Definition der Stetigkeit einer Funktion  $f: X \longrightarrow Y$  in einem Punkt  $x \in X$ , z.B.:

 $\varepsilon - \delta$ **-Definition** (der Stetigkeit):

f ist stetig in  $x : \leftrightarrow$  $\sqrt{ }$  $\int$  $\mathcal{L}$ Zu jedem  $\varepsilon > 0$ , gibt es ein  $\delta > 0$ , so daß für alle  $x' \in X$  gilt: Ist  $|x'-x| < \delta$ , so ist  $|f(x') - f(x)| < \varepsilon$ .

Beachte(!): Das  $\delta$  hängt von  $\varepsilon$  und von  $x$  ab.

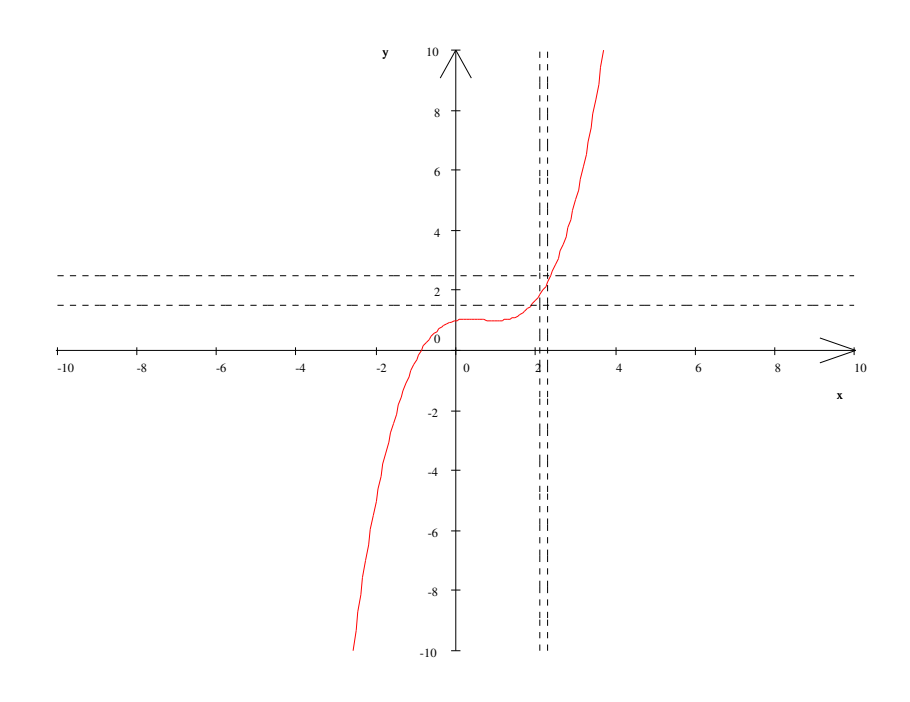

Bei dieser Gelegenheit:

Für kompliziertere mathematische Aussagen wie diejenige auf der rechten Seite der letzten Definition stellt die Logik formelhafte Abkurzungen bereit. Zum Beispiel: ¨

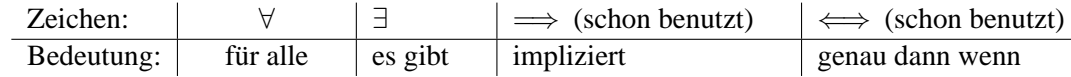

Unter Verwendung dieser Zeichen schreibt sich die ε−δ-Definition der Stetigkeit so:

f ist stetig in  $x : \iff \forall_{\varepsilon > 0} \exists_{\delta > 0} \forall_{x' \in X} : |x' - x| < \delta \implies |f(x') - f(x)| < \varepsilon$ ,

und

f ist stetig  $\iff \forall_{x \in X} \forall_{\varepsilon > 0} \exists_{\delta > 0} \forall_{x' \in X} : |x' - x| < \delta \implies |f(x') - f(x)| < \varepsilon$ 

#### Interpretation der Stetigkeit:

Stabilitätsstandpunkt: Der Funktionsverlauf stetiger Funktionn ist in gewissem Sinn "stabil" : Bei genügend kleinen Änderungen der Argumente bleibt die Änderung der Funktionswerte "im vorgegebenen Rahmen".

Approximationsstandpunkt: Bei vorgegebener Fehlergrenze  $\varepsilon > 0$  gibt es ein  $\delta > 0$ , so daß Ungenauigkeiten im Argument, die durch  $\delta$  beschränkt sind, zu Funktionswerten führen, die noch innerhalb der Fehlergrenze liegen.

Hier erst einmal zur allgemeinen Beruhigung folgende

### **Tatsache:**

Alle bereits eingeführten interessanten Funktionen: die Polynome, die rationalen Funktionen, die Potenzfunktionen, die Exponentialfunktionen, der Cosinus, der Sinus, die Logarithmen zur Basis a sind stetig (in ihrem ganzen Definitionsbereich).

Zum Beweis werden wir an späteren Stellen noch etwas sagen. Zum Beweis der Stetigkeit der Polynome und rationalen Funktionen siehe die Anwendungen im folgenden Abschnitt 3.2.2 .

### **3.3.2 Rechnen mit stetigen Funktionen**

## **Tatsache 1:**

Es seien  $f, g: X \longrightarrow \mathbb{R}$  Funktionen mit demselben Definitionsbereich und es sei  $\alpha \in \mathbb{R}$ . Sei schließlich  $N$  die Nullstellenmenge von  $q$ . Es gilt:

Sind  $f$  und  $g$  stetig so sind die in der Bezeichnung in 3.2.1 definierten Funktionen

$$
\alpha f , f + g , f \cdot g , \text{ und } \frac{f}{g}
$$

alle stetig.

Beweis: Die Ergebnisse uber das Rechnen mit konvergenten Folgen aus dem Satz 1 in 2.2.4 ¨ zusammen mit der Definition der Stetigkeit via Folgen liefern unmittelbar einen Beweis der Tatsache.

Da wir den Satz 1 in 2.2.4 nicht bewiesen haben, geben wir hier als eine Ubung den Beweis ¨ der Stetigkeit von  $f + g$  in einem  $x \in X$  im Rahmen der  $\varepsilon - \delta$ -Definition:

Sei  $\varepsilon > 0$ . Wegen der Stetigkeit von f und von g in x gibt es  $\delta_1 > 0$  und  $\delta_2 > 0$  so daß  $|f(x') - f(x)| < \frac{\varepsilon}{2}$  $\frac{\varepsilon}{2}$  fur alle x' mit  $|x'-x| < \delta_1$  und so daß  $|g(x') - g(x)| < \frac{\varepsilon}{2}$  $\frac{c}{2}$  für alle  $x'$ mit  $|x'-x| < \delta_2$ . Sei dann  $\delta$  das Minimum von  $\delta_1$  und  $\delta_1$ . Für alle  $x' \in X$  mit  $|x'-x| < \delta$  gilt dann

$$
|(f+g)(x') - (f+g)(x)| = |f(x') - f(x) + g(x') - g(x)|
$$
  
Deciecksungleichung für  
den Abstand, s.1.3.2  

$$
|f(x') - f(x)| + |g(x') - g(x)| < \frac{\varepsilon}{2} + \frac{\varepsilon}{2} < \varepsilon.
$$

#### **Anwendungen**:

Zuerst eine Bemerkung:

Die konstanten Funtionen  $x \mapsto \alpha$  und die identische Abbildung  $x \mapsto f(x) = x$  sind stetig als Funktionen von  $\mathbb R$  nach  $\mathbb R$ .

Der Beweis ist trivial: Zu 
$$
x \in \mathbb{R}
$$
 und  $\varepsilon > 0$  wähle  $\delta := \varepsilon$ . Dann ist für  $x'$  mit  $|x'-x| < \delta = \varepsilon$  auch  $|f(x') - f(x)| = \begin{cases} |\alpha - \alpha| = 0 < \varepsilon & f \text{ konstant} \\ |x' - x| < \varepsilon & f = \text{id}_{\mathbb{R}} \end{cases}$ .

Daraus und mit obiger Tatsache:

Polynome und rationale Funktionen sind stetig.

Beweis: Ist f die (stetige) identische Funktion, so ist  $f \cdot f = f^2$  die Funktion  $x^2$  und sie ist gemäß der Tatsache stetig wegen der Stetigkeit der Produktfunktion. Durch Induktion über  $n$ erhält man sofort: Die Monome  $x^n$  sind stetig. Ebenfalls gemaß der Tatsache sind dann alle  $\alpha_k x^k$  stetig und auch alle Summen  $\sum_{k=1}^{n} \alpha_k x^k$ , d.h. alle Polynome. k=0 Daß auch die rationalen Funktionen stetig sind, folgt dann ebenfalls aus der Tatsache und

zwar aus der Stetigkeit der Quotientenfunktionen.

## **Tatsache 2**

Es seien  $f: X_f \longrightarrow Y_f$  und  $g: X_g \longrightarrow Y_g$  reelle Funktionen mit Bild $(g) \subseteq X_f$ .

- (1) Sei  $a \in X_q$ . Dann gilt: Ist g stetig in a und f stetig in  $q(a)$ , so ist  $f \circ q$  stetig in a.
- (2) Sind f und g stetig, so auch  $f \circ q$ . Beweis als Übung.

### **3.3.3 Grenzwerte von Funktionen**

#### **Bezeichnung** (Häufungspunkte):

Sei  $X \subseteq \mathbb{R}$ . Ein  $a \in \mathbb{R}$  heißt ein **Häufungpunkt** von  $X$ , wenn folgendes gilt: Es gibt Folgen  $(x_n)_{n=1,2,...}$  mit  $x_n \in X$ , jedoch  $x_n \neq a$  für alle  $n = 1, 2, ...$  und mit  $\lim_{n \to \infty} x_n = a$ . Eine solche Folge  $(x_n)_{n=1,2}$ , heiße **Häufungspunktfolge** zu a.

Typisches Beispiel:  $X$  ist ein Intervall und  $\alpha$  ist ein Randpunkt des Intervalles, insbesondere auch, wenn  $a$  nicht zm Intervall gehört. Also z.B. :

Sei  $X = [a, b]$  oder  $X = [a, b]$  oder  $X = [a, b]$  oder  $X = [a, b]$ . In allen Fällen besteht die Menge aller Häufungspunkte von  $X$  aus allen Punkten des abgeschlossenen Intervalls  $[a, b]$ .

**Definition** (des Grenzwerts einer Funktion):

Sei  $f: X \longrightarrow Y$  eine reelle Fuktion,  $a \in \mathbb{R}$  sei ein Häufungspunkt von X und es sei  $\alpha \in \mathbb{R}$ . Dann:

$$
\alpha \text{ helßt Greenzwert (Limes) } \iff \left\{ \begin{array}{l} \text{für alle Häufungspunktfolgen} \\ (x_n)_{n=1,2,...} \text{ zu } a \text{ gilt} \\ \lim_{n \to \infty} f(x_n) = \alpha \end{array} \right.
$$

α heißt **linksseitiger** (bzw. **rechtsseitiger)** Grenzwert von  $f$  in  $a$  $\mathcal{L}$  $\mathcal{L}$  $\mathsf{J}$ :⇐⇒  $\sqrt{ }$  $\int$  $\overline{\mathcal{L}}$ Für alle Häufungspunktfolgen  $(x_n)_{n=1,2,...}$ zu a mit  $x_n < a$  für alle n (bzw. mit  $x_n > a$  für alle n) gilt  $\lim_{n\to\infty}f(x_n) = \alpha$ .

Schreibweisen:  $\lim_{x\to a} f(x) = \alpha$  für "Der Grenzwert existiert und ist gleich  $\alpha$ " bzw. entsprechend  $\lim_{x \to a^{-}} f(x) = \alpha$  für den linksseitigen und  $\lim_{x \to a^{+}} f(x) = \alpha$  für  $x \rightarrow a^$ den rechtsseitigen Grenzwert.

Als Übung:

Formulieren Sie eine  $\varepsilon - \delta$ -Definition für den Limes einer Funktion für x gegen a.

Beispiele:

(1) Bei der Integer-Funktion (s. am Ende von 3.1.3 ) hat man

 $\lim_{x\to 0^-} f(x) = -1$  , jedoch  $\lim_{x\to 0^+} f(x) = 0$  .

Wenn diese beiden Limites verschieden sind, existiert der  $\lim_{x\to 0} f(x)$  nicht.

(2) Wir werden später zeigen können, daß  $\lim_{x\to 0}$ sin x  $\frac{1}{x} = 1.$ 

Dies ist ein Beispiel, das typisch ist für Situationen, wo einen der Limes von Funktionen interessiert: Die Funktion ist durch eine Formel gegeben, die für ein einzelnes  $\alpha$  (hier  $\alpha = 0$ ) nicht definiert ist.Für  $x \rightarrow a$  existiert aber (wie hier) möglicherweise der Limes.

Das wichtigste allgemeine Beispiel dieses Typs ist das folgende: Für  $x \neq a$  betrachtet man die Funktion  $\frac{f(x) - f(a)}{x - a}$ . Wenn der Limes dieser Funktion für x gegen a existiert, heißt die Funktion differenzierbar in  $a$ .

## Zusammenhang mit der Stetigkeit

Der Stetigkeitsbegriff und der Begriff des Grenzwerts einer Funktion hängen folgendermaßen zusammen:

# **Tatache:**

Sei  $f : X \longrightarrow Y$  eine Funktion und sei  $a \in X$ . Dann:

f ist stetig in  $a \iff \lim_{x\to a} f(x) = f(a) \quad \begin{cases} d.h. \text{ der Limes existiert und ist} \\ \text{gleich dem Funktionswert } f(a) \end{cases}$ gleich dem Funktionswert  $f(a)$  $\setminus$ 

Beweis als Übung.

## **3.3.4 Unstetigkeitsstellen**

Wir wollen explizit typische Unstetigkeitsstellen von Funktionen betrachten.

1 Hebbare Unstetigkeitsstellen

Das sind Stellen a im Definitionsberech einer Funktion, wo die Funktion nur "falsch" definiert ist: Es existiert der Limes  $\lim_{x\to a} f(x) = \alpha$ , aber es ist (dummerweise)  $f(a) \neq \alpha$ . Definiert man die Funktion um, indem man  $f(a) := \alpha$  als neuen Funktionswert in a nimmt, wird die Funktion stetig in a .

Beispiel:  $f : [0,1] \longrightarrow \mathbb{R}, x \mapsto \begin{cases} 0 & 0 \leq x < 1 \\ 1 & x \leq 1 \end{cases}$ 1  $x = 1$ 

Andert man die Funktion um, indem man  $f(1) := 0$  setzt, erhält man die stetige konstante Funktion  $f \equiv 0$  auf  $[0, 1]$ .

Anmerkung: In der mathematischen Praxis können solche "falsch" definierte Funktionen durchaus auftreten, etwa als "Limes einer Folge von Funktionen" , s. die Vorlsung.

# 2 Sprungstellen

Das sind Stellen a im Definitionsbereich von f, wo der linksseitige Limes  $\lim_{x \to a^{-}} f(x) =$  $\alpha_1$  und der rechtseitige Limes  $\lim_{x \to a^+} f(x) = \alpha_2$  existieren, wo aber  $\alpha_1 \neq \alpha_2$  ist. Hier kann die Unstetigkeit nicht wegrepariert werden.

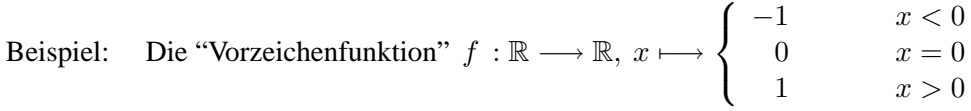

Hier ist  $\lim_{x \to a^{-}} f(x) = -1$  und  $\lim_{x \to a^{+}} f(x) = 1$ . Man kann die Funktion ein bißchen "stetiger" machen: Sei  $a := 0$ . Setzt man  $f(0) := -1$ , so gilt  $f(a) = \lim_{x \to a^{-}} f(x)$ . Solche Funktionen heißen **linksseitig stetig** in a . Setzt man  $f(0) := 1$ , so ist  $f(a) = \lim_{x \to a^+} f(x)$ . Funktionen mit dieser Eigenchaft heißen **rechtsseitig stetig** in a .

## 2 Wesentliche Unstetigkeitsstellen

Das sind Stellen a im Definitionsbereich von f, wo weder der linksseitige noch der rechsseitige Limes von  $f$  in  $\alpha$  existieren.

Beispiel:  $f: \mathbb{R} \longrightarrow \mathbb{R}, x \longmapsto \begin{cases} \sin \frac{1}{x} & x \neq 0 \\ 0 & x = 0 \end{cases}$ 0  $x = 0$ Schaubild:

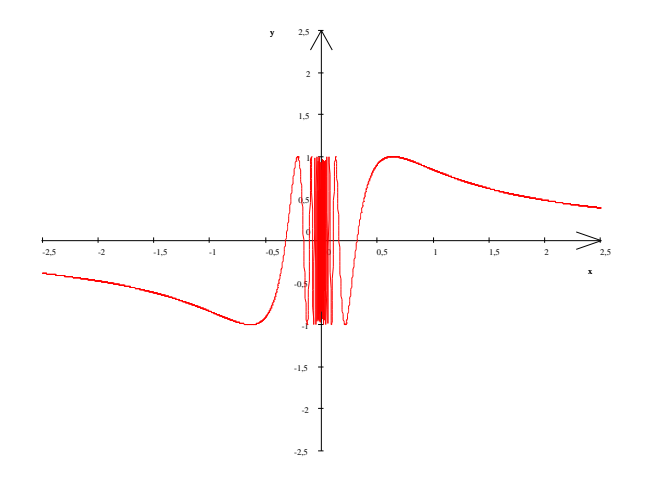

## **3.3.5 Uneigentliche Grenzwerte von Funktionen**

Sei  $f : X \longrightarrow Y$  eine reelle Funktion.

Man hat mehrere Varianten uneigentlicher Grenzwerte bei f . f :  $X \longrightarrow Y$  .:

1. Fall:

Es ist a ein endlicher Häufungspunkt von X, und für  $x \to a$  wächst oder fällt  $f(x)$  ins Unendliche.

#### 2. Fall:

Das X enthält ein unendliches Intervall und für  $x \to \infty$  bzw.  $x \to -\infty$  hat  $f(x)$  einen endlichen Grenzwert.

3. Fall: Für  $x \to \infty$  bzw.  $x \to -\infty$  wächst oder fällt  $f(x)$  ins Unendliche.

## **Bezeichnung:**

Enthält X ein unendliches Intervall der Form  $[c, \infty)$  (bzw.  $[-\infty, c]$ ), so nennen wir  $\infty$ (bzw.  $-\infty$ ) "Häufungspunkt" von X.

Die Definitionen uneigentlicher Grenzwerte für  $f$  im einzelnen:

# **Definition**

Sei  $a$  ein Häufungspunkt von  $X$ . Dann:

$$
\lim_{x \to a} = \infty \text{ (bzw. } -\infty) \quad \Longleftrightarrow \quad \left\{ \begin{array}{l} \text{Zu jedem } C > 0 \text{ gibt es ein } \delta > 0 \text{, so daß für alle} \\ x \in X \text{ mit } x \neq a \text{ und mit } |x - a| < \delta \text{ gilt: } \\ f(x) > C \text{ (bzw. } f(x) < -C) \end{array} \right.
$$

Sei  $\infty$  ein Häufungspunkt von X und sei  $\alpha \in \mathbb{R}$ . Dann:

 $\lim_{x \to \infty} = \alpha \qquad \Longleftrightarrow$  $\sqrt{ }$  $\left| \right|$  $\mathcal{L}$ Zu jedem  $\varepsilon > 0$  gibt es ein  $K > 0$ , so daß für alle  $x \in X$  mit  $x > K$  gilt:  $|f(x) - \alpha| < \varepsilon$ )

$$
\lim_{x \to \infty} = \infty \text{ (bzw. } -\infty) \iff \left\{ \begin{array}{l} \text{Zu jedem } C > 0 \text{ gibt es ein } K > 0, \text{ so } \text{dab} \\ \text{für alle } x \in X \text{ mit } x > K \text{ gilt: } \\ f(x) > C \text{ (bzw. } f(x) < -C) \end{array} \right.
$$
\nDie Definition von

\n
$$
\lim_{x \to -\infty} = \alpha \text{ , von } \lim_{x \to -\infty} = \pm \infty \text{ und der einseitigen Limits } \\ \lim_{x \to a^{-}} = \pm \infty \text{ und } \lim_{x \to a^{+}} = \pm \infty \text{ sei als Übung überlassen.}
$$

Beispiel (s. den Zusatz (2) in 2.2.7 ):

Sei f ein Polynom m-ten Grades mit Leitkoeffizient  $\alpha_m$ . Dann gilt:

$$
\lim_{x \to \infty} f(x) = (\text{Vorzeichen von } \alpha_m) \cdot \infty
$$

$$
\lim_{x \to -\infty} f(x) = (-1)^m \cdot (\text{Vorzeichen von } \alpha_m) \cdot \infty
$$

## **3.3.6 Rechnen mit dem Limes von Funktionen**

## **Tatsache :**

Gegeben seien  $f, q: X \longrightarrow \mathbb{R}$  Funktionen mit demselben Definitionsbereich und ein  $\lambda \in \mathbb{R}$ . Es sei N die Nullstellenmenge von g. Schließlich sei  $x_0$  ein Häufungspunkt von X. Dann gilt: Existieren die Limites  $\lim_{x\to x_0} f(x) =: \alpha$  und  $\lim_{x\to x_0} g(x) =: \beta$ , so ist

$$
\lim_{x \to x_0} \lambda f(x) = \lambda \cdot \alpha
$$
\n
$$
\lim_{x \to x_0} (f + g)(x) = \alpha + \beta
$$
\n
$$
\lim_{x \to x_0} (f \cdot g)(x) = \alpha \cdot \beta
$$
\n
$$
\lim_{x \to x_0} \frac{f}{g}(x) = \frac{\alpha}{\beta}
$$
\n
$$
\lim_{x \to x_0} \frac{f}{g}(x) = \frac{\alpha}{\beta}
$$

Dabei können die Limites  $\alpha$  und  $\beta$  auch  $\pm \infty$  sein, wenn man die formalen Rechenregeln aus 2.2.4 berücksichtigt und beachtet, daß man für die dort angegebenen "unbestimmten Ausdrücke" keine algemeinen Aussagen machen kann.

## **3.3.7 Anwendung auf rationale Funktionen**

Als Information: Nullstellen von Polynomen vom Grade hoheren Grades sind i.a. nur numerisch ¨ und approximativ zu bestimmen. Theoretisch hat man jedoch folgenden Sachverhalt:

#### **Satz** und **Bezeichnung**:

Sei f ein Polynom vom Grade  $m \geq 1$  und sei a eine Nullstelle von f, d.h. es sei  $f(a) = 0$ . Dann:

Es gibt ein  $r \in \mathbb{N}$  und ein Polynom p, so daß

$$
f = (x - a)^r \cdot p \text{ and } p(a) \neq 0.
$$

Das r heißt die **Vielfachheit** (oder der Grad) der Nullstelle a bei f .

Seien nun  $f, g$  Polynome,  $g \neq 0$  und sei  $\frac{f}{g}$  die entsprechende rationale Funktion. Sei N:= Nullstellenmenge von g. Nach der Tatsache in 3.3.2 ist  $\frac{f}{g}$  stetig in seinem Definitionsbereich  $X \setminus N$ . Was geschieht, wenn  $x$  gegen eine Nullstelle von  $q$  strebt?

Es sei a eine Nullstelle von g und es sei

$$
g = (x - a)^s \cdot q \quad \text{mit} \ \ q(a) \neq 0
$$

im Sinne des Satzes, wo also s die Vielfacheit der Nullstelle  $a$  bei  $q$  ist. Das Polynom  $f$  sei ebenfalls zerlegt in

$$
f = (x - a)^r \cdot p \text{ and } p(a) \neq 0.
$$

Dabei sei  $r = 0$  gesetzt, wenn a keine Nullstelle von  $f$  ist. Andernfalls sei  $r$  wie im Satz die Vielfachheit der Nullstelle a bei f .

### Bemerkung

Es ist dann für alle x aus dem Definitionsbereich  $X \setminus N$  von  $\frac{f}{f}$  $\frac{g}{g}$  (nach Kürzen entsprechender Potenzen von  $(x - a)$ )

$$
\frac{f(x)}{g(x)} = (x-a)^{r-s} \cdot \frac{p(x)}{q(x)}
$$

### **Folgerung**

Das Verhalten von  $\frac{f(x)}{g(x)}$  für x gegen a ist das gleiche wie das von  $(*) \frac{p(a)}{a}$  $\frac{p(a)}{q(a)}\cdot (x-a)^{r-s}$ .

Insbesondere existiert der Limes  $\lim_{x\to a} \frac{f(x)}{q(x)}$  $\frac{f(x)}{g(x)}$  und ist endlich, wenn  $r - s \geq 0$ . Ist r − s < 0 so sind die einseitigen Limites bei a unendlich. Das genaue Verhalten kann man aus (∗) ablesen.

Beispiel in der Vorlesung und in den Übungen.

## **3.3.8 Wichtige Eigenschaften stetiger Funktionen**

Wir listen hier einige Eigenschaften auf, deretwegen die Stetigkeit von Funktionen bei Anwendungen so wichtig ist.

## **Satz 1** (Zwischenwertsatz):

Sei f : X → Y eine stetige Funktion. Seien  $a, b \in X$ ,  $a < b$  und es sei  $[a, b] \subset X$ . Dann gilt: Ist  $f(a) \neq f(b)$  und ist z eine Zahl zwischen  $f(a)$  und  $f(b)$ , so gibt es ein  $c \in [a, b]$  mit  $f(c) = z$ .

Eine äquivalente Formulierung ist:

Ist *I* ⊆ X ein Intervall, so ist  $f(I)$  eine Zahl, d.h f eingeschränkt auf *I* ist konstant, oder  $f(I)$  ist auch ein Intervall.

Der Satz folgt im wesentlichen aus dem Vollständigkeitsaxiom.

Eine Anwendung

#### **Tatsache:**

Polynome ungeraden Grades haben mindestens eine Nullstelle.

Beweis: Aus den Aussagen für Polynome am Ende von 3.2.6 folgt: Für Polynome f ungeraden Grades m gibt es  $a < 0$  und  $b > 0$ , so daß  $f(a)$  und  $f(b)$  verschiedenes Vorzeichen haben, d.h. 0 liegt zwischen  $f(a)$  und  $f(b)$ . Nach Satz 1 gibt es  $c \in [a, b]$  mit  $f(c) = 0$ .

## **Satz 2**

Sei [a, b] ein endliches abgeschlossenes Intervall und sei  $f : [a, b] \longrightarrow \mathbb{R}$  stetig. Dann: Auch das Bild  $f[a, b]$ ) von f ist ein endliches abgeschlossenes Intervall.

Daß  $f[a, b]$ ) ein Intervall ist ist die Aussage von Satz 1. Zum Beweis der Abgeschlossenheit und Beschränktheit werden etwas diffizilere Eigenschaften endlicher abgeschlossener Intervalle benutzt.)

#### **Satz 3** (Existenz von Maximum und Minimum):

Sei [a, b] ein endliches abgeschlossenes Intervall und sei  $f : [a, b] \longrightarrow \mathbb{R}$  stetig. Dann gilt: Es gibt  $x_1 \in [a, b]$  mit  $f(x_1) \ge f(x)$  für alle  $x \in [a, b]$ . Und: Es gibt  $x_2 \in [a, b]$  mit  $f(x_2) \le f(x)$  für alle  $x \in [a, b]$ .

Man sagt dazu: Auf endlichen abgeschlossenen Intervallen nehmen stetige Funktionen ihr Maximum und ihr Minimum an.

Der Beweis folgt aus Satz 2 und dem Vollständigkeitsaxiom.

**Satz 4** (über gleichmäßige Stetigkeit):

Sei wieder [a, b] ein endliches abgeschlossenes Intervall und sei  $f : [a, b] \longrightarrow \mathbb{R}$  stetig. Dann: Zu jedem  $\varepsilon > 0$  gibt es ein  $\delta > 0$ , so daß für alle(!)  $x \in [a, b]$  gilt: Für alle  $x' \in [a, b]$  mit  $|x' - x| < \delta$  ist  $, |f(x') - f(x)| < \varepsilon$ . Die Aussage in logischen Symbolen, wobei wir  $X := [a, b]$  schreiben:

(\*)  $\forall_{\varepsilon>0} \forall_{x\in X} \exists_{\delta>0} \forall_{x'\in X} : |x'-x| < \delta \Longrightarrow |f(x') - f(x)| < \varepsilon$ 

Anmerkung: Man vergleiche mit der Definition der bloßen Stetigkeit einer Funktion  $f$ . Der Unterschied besteht in folgendem:

Bei der einfachen Stetigkeit ist das  $\delta$ , das zu  $\varepsilon$  gewählt werden muß, auch vom jeweiligen x abhängig und kann im allgemeinen nicht simultan für alle  $x$  im Definitionsbereich  $X$  von  $f$ gewählt werden. Im Fall  $X = [a, b]$  ist das "angenehmer": Das  $\delta$  kann zu  $\varepsilon$  so gewählt werden daß es simultan ("gleichmäßig") für alle  $x$  zu gebrauchen ist.

Das ist für Anwendungen wichtig (vergl. die Anmerkungen zum "Stabilitätsstandpunkt" und zum

"Approximtionsstandpunkt" in 3.3.1 ).

## **Definition:**

Reelle Funktionen  $f : X \longrightarrow \mathbb{R}$  mit der Eigenschaft (\*) aus Satz 4 heißen **gleichmäßig stetig**.

(Gegen-)Beispiel fur den Fall eines nicht abgeschlossenen Intervalls: ¨

Die Funktion  $f:]0,1] \longrightarrow \mathbb{R}$ ,  $x \longmapsto \frac{1}{x}$  $\frac{1}{x}$  ist stetig, aber nicht gleichmäßig stetig. Das gleiche f ist auch ein Gegenbeispiel zu Satz 2 und Satz 3.

Zum Ende noch eine

**Bemerkung** (Eine Standardanwendung der Stetigkeit): Es sei  $f: X \longrightarrow \mathbb{R}$  eine relle Funktion. Dann gilt:

Ist f stetig in  $x_0 \in X$  und ist  $f(x_0) > 0$  (bzw.  $f(x_0) > 0$ ), so ist f positiv (bzw. negativ) in einer ganzen Umgebung von  $x_0$ . D.h. es gibt ein  $\varepsilon > 0$  so daß  $f(x) > 0$  (bzw.  $f(x) < 0$ ) für alle  $x \in X$  mit  $|x - x_0| < \varepsilon$ .

# **3.4 Aufgaben**

**Aufgabe 1.** Eine *Kostenfunktion*  $K : \mathbb{R}^+ \to \mathbb{R}$  gibt die Kosten  $K(x)$  an, die entstehen, wenn x Exemplare eines Produkts herzustellen sind. Geben Sie fur folgende Situation eine Kostenfunktion ¨ an und skizzieren Sie diese:

In einer Buchdruckerei fallen zum Herstellen der Druckerplatten und zum Einstellen der Maschinen 1000 EUR an. Aufgrund von erhöhten Fehlerrisiko beim Anlauf einer Serie wird für die ersten 100 Bücher mit 10 EUR pro Buch kalkuliert. Danach läuft eine Serie, und man rechnet für jedes weitere Buch mit lediglich 5 EUR zusätzlichen Kosten.

**Aufgabe 2.** Skizzieren Sie folgende Funktionen. Achten Sie dabei auf Nullstellen, Polstellen, Verhalten für sehr große/kleine  $x$ :

a) 
$$
x^2 + 5x + 6
$$
  
\nb)  $x^3 - x$   
\nc)  $\frac{x^2 - 1}{x + 1}$   
\nd)  $\frac{(x - 1)(x + 1)(x + 2)}{(x - 2)}$ 

**Aufgabe 3.** Bestimmen Sie folgende Grenzwerte, falls diese existieren:

a)  $f(x) = \frac{x-1}{2x}$  für  $x \to \infty, -\infty$ b)  $g(x) = 2x - \frac{2x^3+3}{x^2}$  für  $x \to \infty, -\infty$ c)  $h(x) = \frac{e^{x-5}}{x-5}$  $\frac{e^{x-5}}{x-5}$  für  $x \stackrel{<}{\rightarrow} 5$  und  $x \stackrel{>}{\rightarrow} 5$ 

**Aufgabe 4.** Vergleichen Sie die Graphen der folgenden Funktionen in einer Skizze:

- a)  $x^{\frac{1}{2}}, x^{\frac{1}{4}}, x^0, x^{-\frac{1}{2}}, x^{-\frac{1}{4}}$
- b)  $e^x, 2^x, 1^x, (\frac{1}{2})$  $(\frac{1}{2})^x$
- c)  $\log_{\frac{1}{2}}(x)$ ,  $\log_2(x)$ ,  $\log_e(x)$ (Dabei ist für  $a > 0$ ,  $a \neq 1 \log_a : (0, \infty) \to \mathbb{R}, x \mapsto \frac{\ln x}{\ln a}$ .)

**Aufgabe 5.** Eine *Nachfragefunktion*  $N : \mathbb{R}^+ \to \mathbb{R}$  ist eine Funktion, welche angibt, zu welchem Preis  $N(x)$  auf dem Markt genau x Produkte verkauft werden können. Eine Angebotsfunktion  $A: \mathbb{R}^+ \to \mathbb{R}$  bestimmt, zu welchem Preis  $A(x)$  auf dem Markt genau x Produkte angeboten werden. Betrachten Sie folgende Nachfrage- und Angebotsfunktion:

$$
N(x) = 10 - \frac{1}{2}x
$$
  

$$
A(x) = \frac{1}{4}x^{2} - 1
$$

- a) Geben Sie einen sinnvollen Definitionsbereich für x an, sodass sowohl  $N(x)$  als auch  $A(x)$ positiv sind.
- b) Ein Markt befindet sich im Gleichgewicht, falls für die Anzahl  $x$  der tatsächlich angebotenen Produkte  $A(x) = N(x)$  gilt. Bestimmen Sie eine ganze Zahl x sodass sich Angebot und Nachfrage möglichst wenig unterscheiden.

**Aufgabe 6.** Wir möchten eine Angebotsfunktion modellieren. Zu einem Preis von  $x = 1$  werden  $A(1) = 3$  Produkte angeboten, und zu einem Preis von  $x = 2$  werden  $A(2) = 6$  Produkte angeboten. Ab einem Preis von  $x = 10$  würden alle Ressourcen ausgeschöpft, insgesamt wären dann  $A(10) = 90$  Produkte auf dem Markt.

Bestimmen Sie eine quadratische Funktion, welche als Modell für die Angebotsfunktion dienen kann.

## **Aufgabe 7.**

- a) Geben Sie eine Funktion an, die injektiv, aber nicht streng monoton ist.
- b) Wie lautet eigentlich die Umkehrfunktion zu  $f(x) = x$ ? Und zu  $f(x) = \frac{1}{x}$ ?

**Aufgabe 8.** Gegeben sei die Nachfrage-Funktion

$$
p(x) = \frac{1}{e^{(x^2 - 16)} - 1}
$$

Gegen welchen Wert strebt die nachgefragte Menge x, wenn der Preis  $p(x)$  über alle Grenzen wächst?